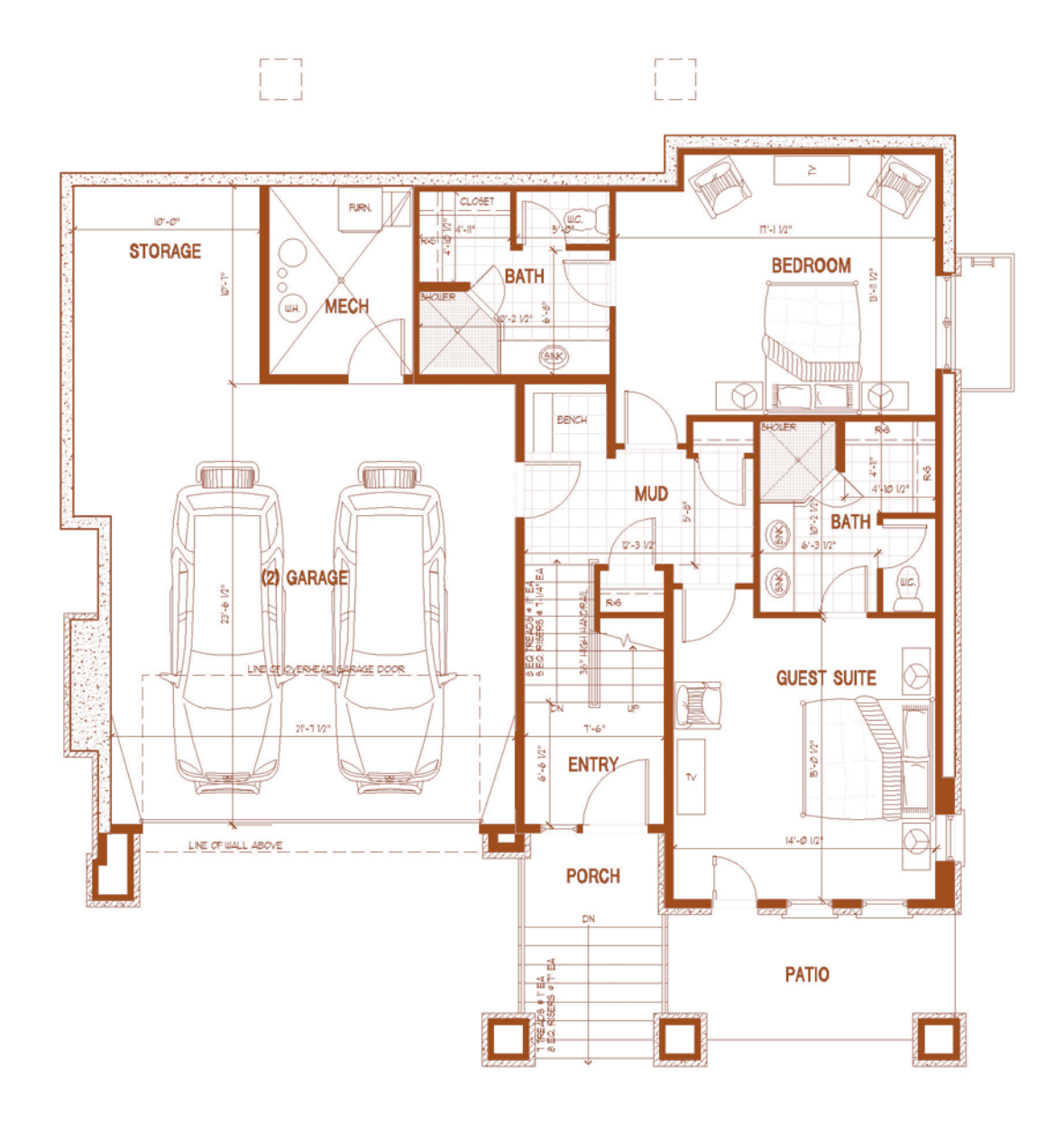

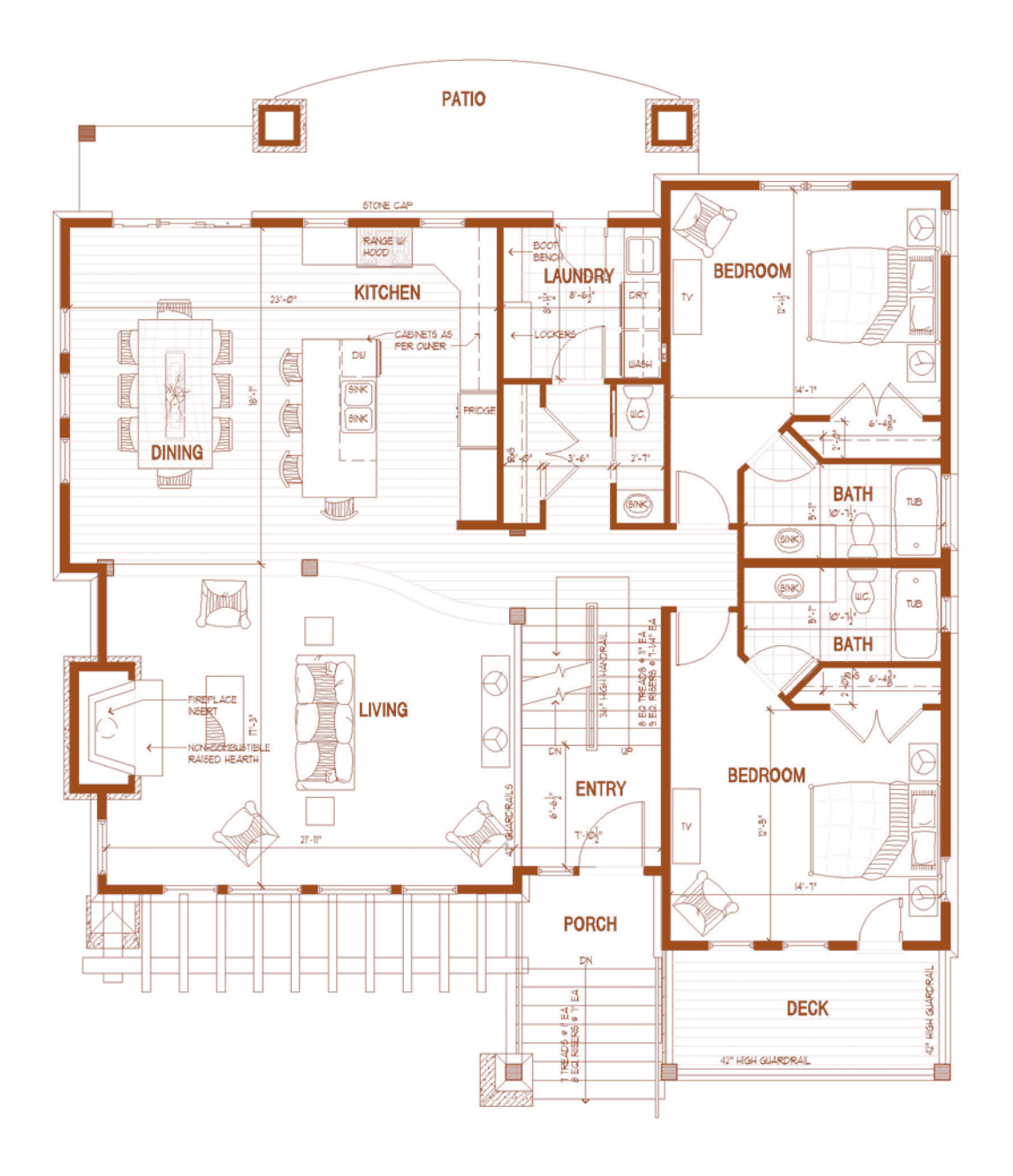

**COTTAGE A - MAIN LEVEL FLOOR PLAN**<br>
SCALE:  $\cdot$ <sup>1</sup>-0<sup>\*</sup>

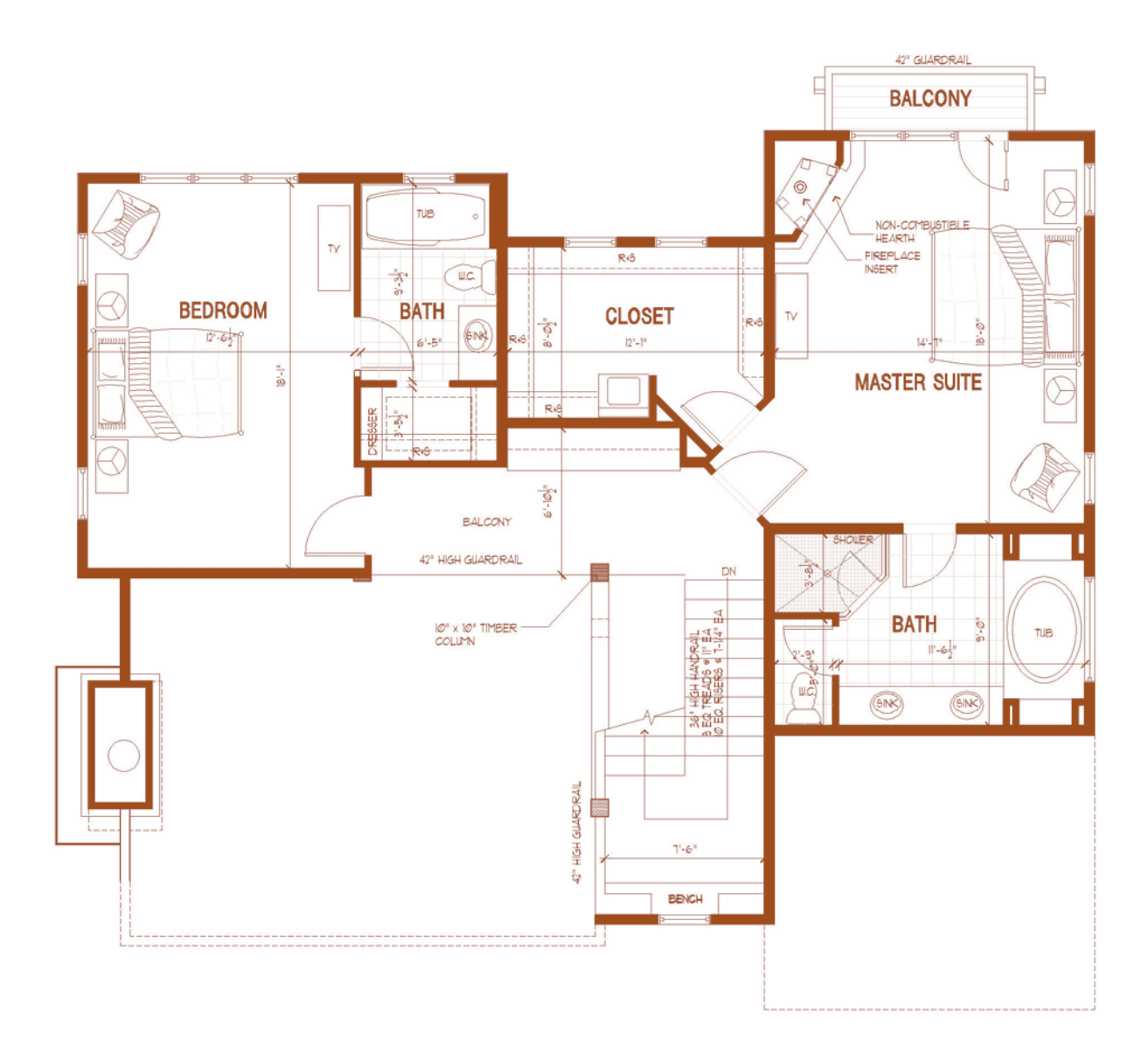

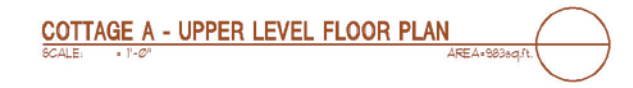

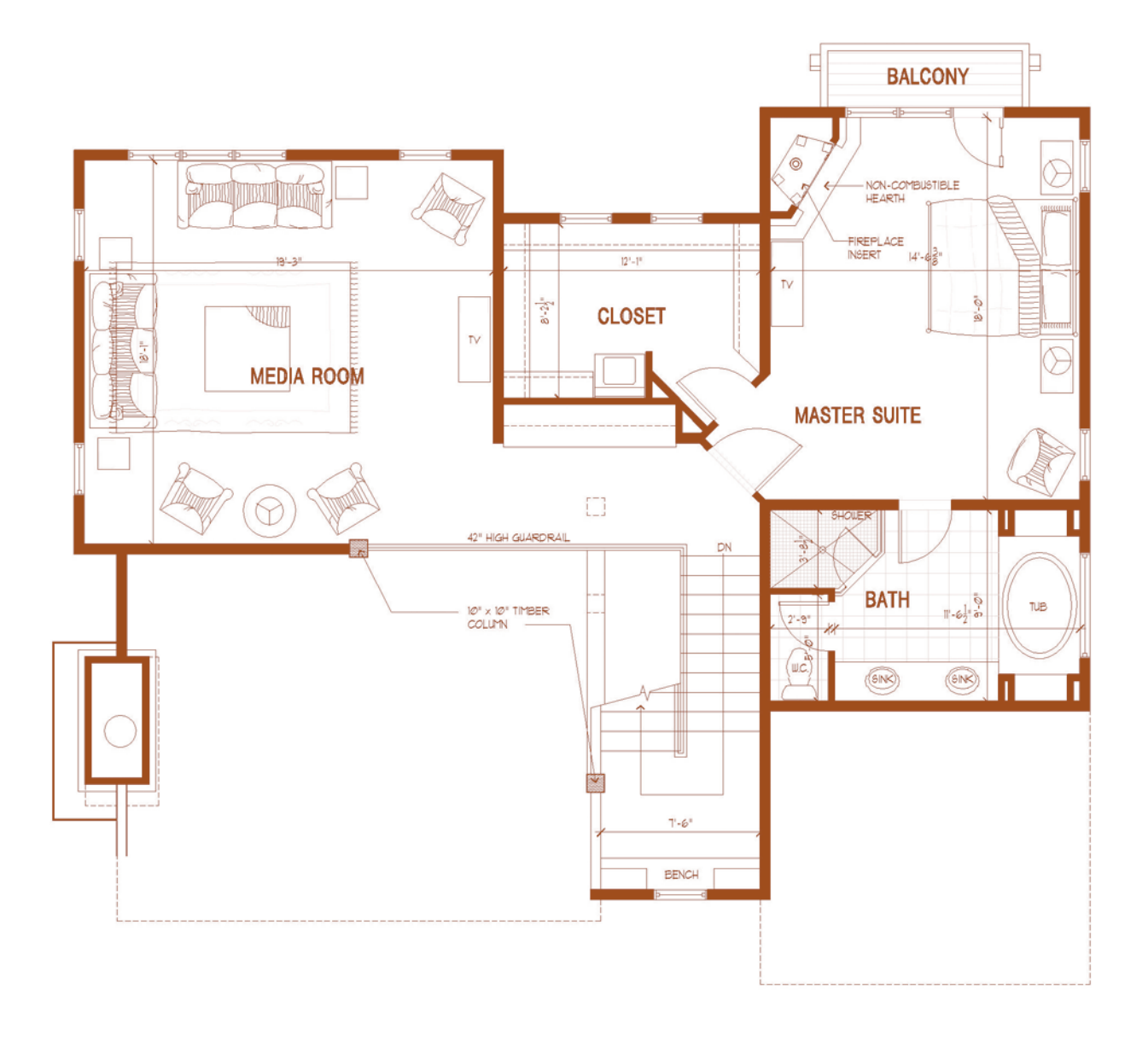

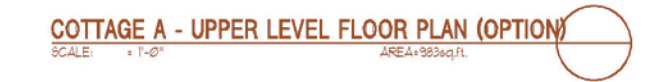